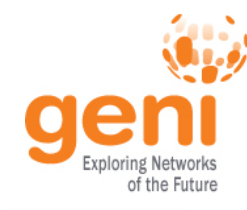

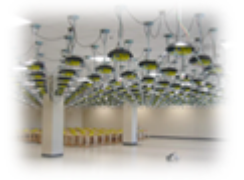

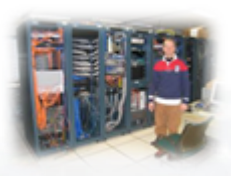

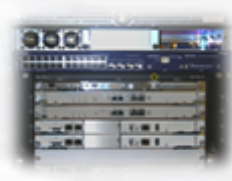

# **GENI Exploring Networks of the Future**

www.geni.net

 $\mathbb{R}^{\mathbb{R}^{\text{MSE}}_{\text{NSE}_{\mathbb{X}}^{\text{MSE}}}$ Sponsored by the National Science Foundation

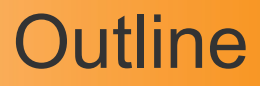

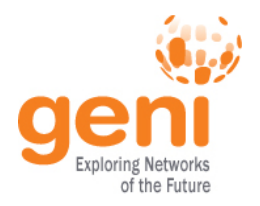

- What is GENI?
- How is GENI being used?
- Key GENI Concepts
- Demo: A simple experiment using GENI

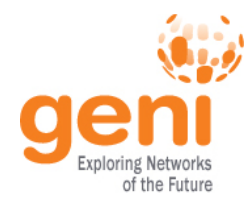

# GENI: Infrastructure for Experimentation

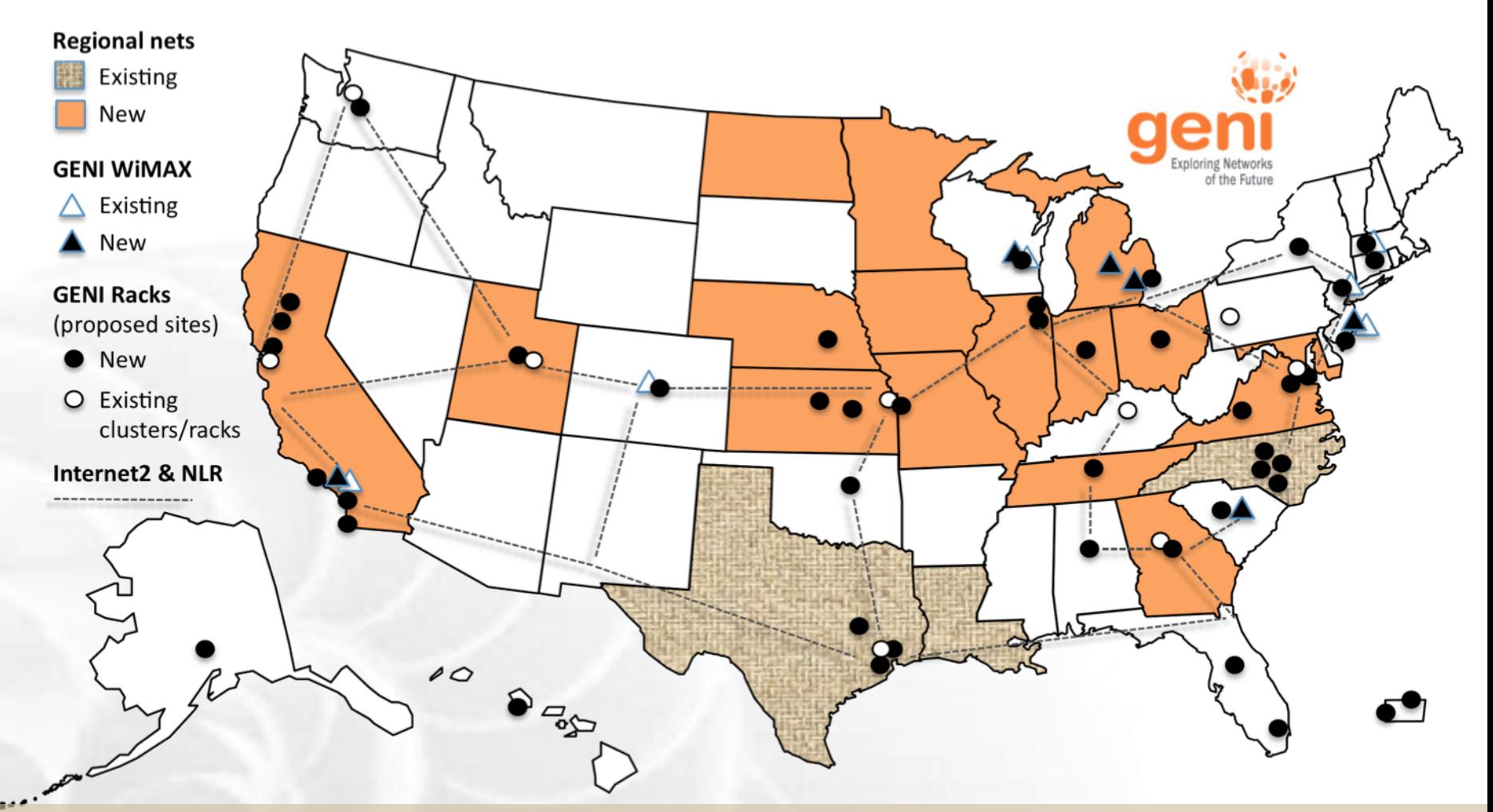

#### GENI provides compute resources that can be connected in experimenter specified Layer 2 topologies.

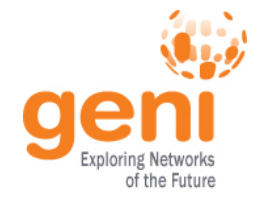

 $40^{\circ}$ 

## GENI Compute Resources

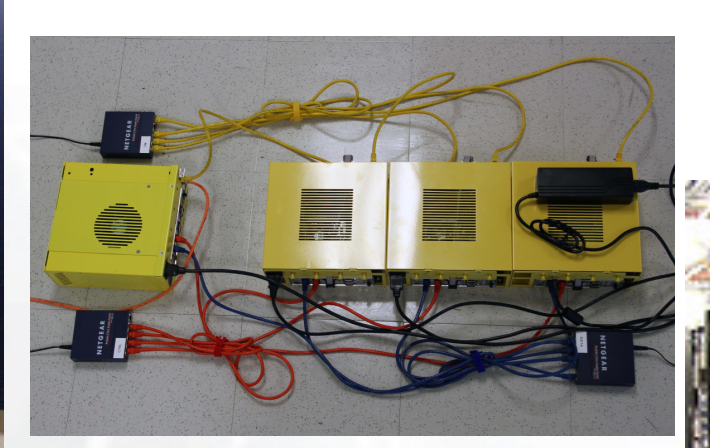

#### GENI Wireless compute nodes

#### GENI Racks

Existing Testbeds (e.g. Emulab)

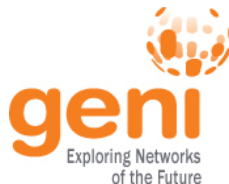

# Examples of GENI Networking Resources

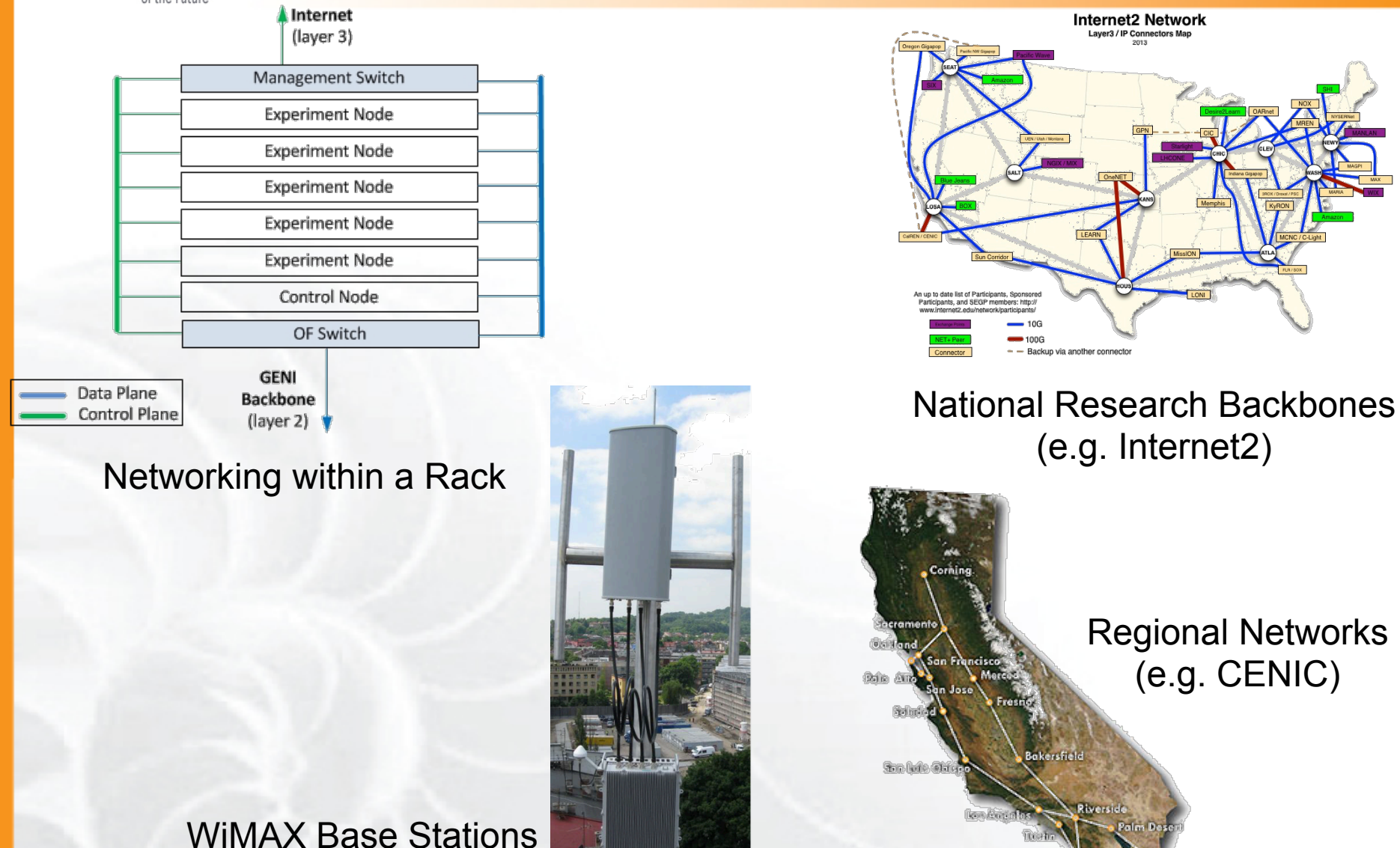

# GENI: Infrastructure for Experimentation

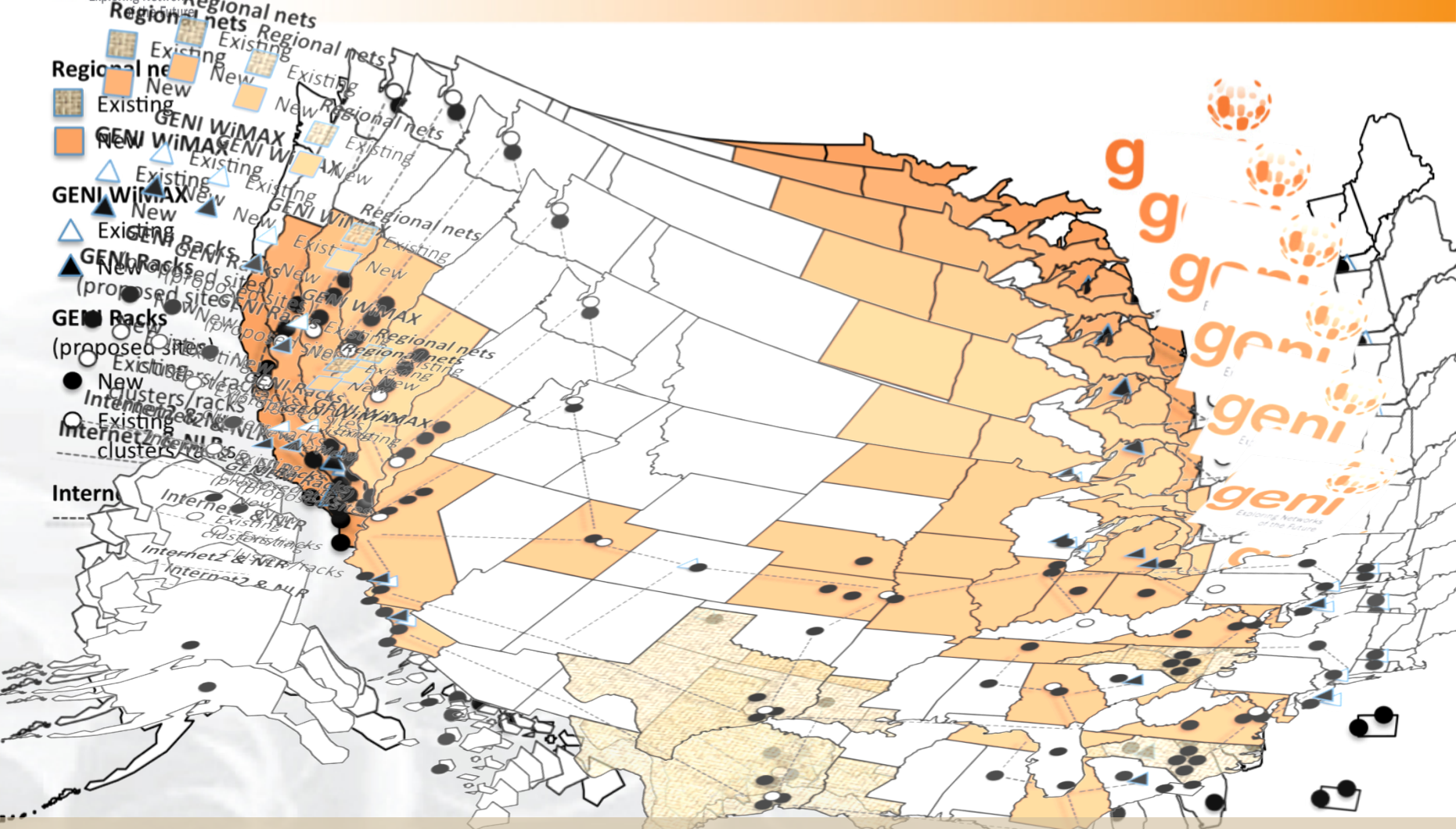

#### GENI provides compute resources that can be connected in experimenter specified Layer 2 topologies.

# Multiple GENI Experiments run Concurrently

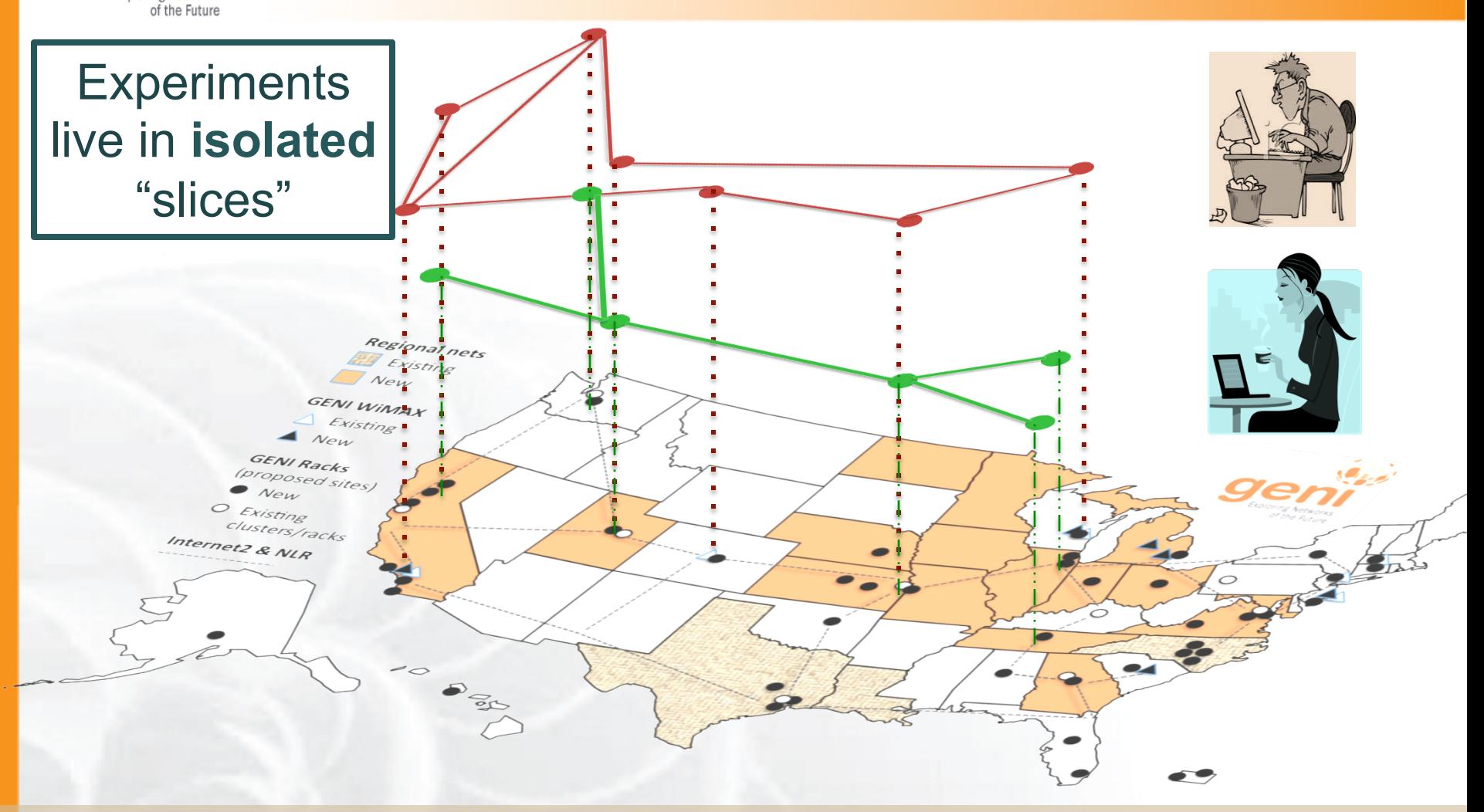

#### Resources can be **shared** between slices

 $\frac{N_{NSF}}{N_{max}}$ Sponsored by the National Science Foundation  $\overline{N_{max}}$  GENI Introduction – 15 January 2014 www.geni.net 7

# GENI is "Deeply Programmable"

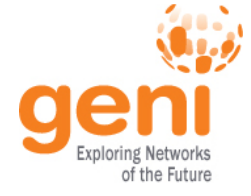

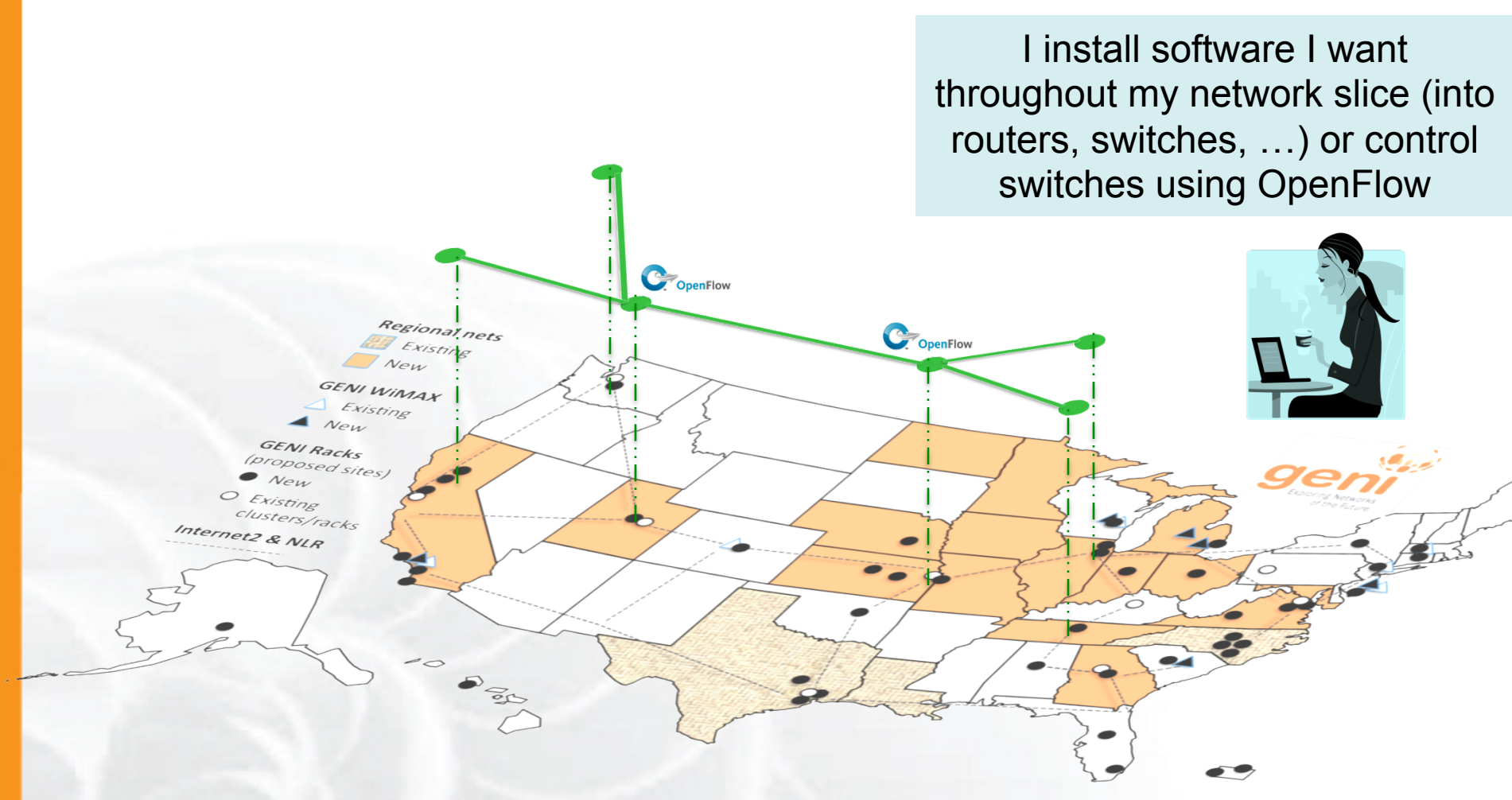

### OpenFlow part of the experiment not only the infrastructure

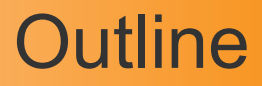

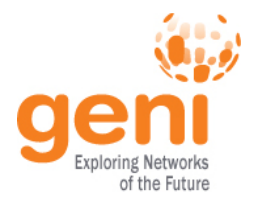

- What is GENI?
- How is GENI being used?
- Key GENI Concepts
- Demo: A simple experiment using GENI

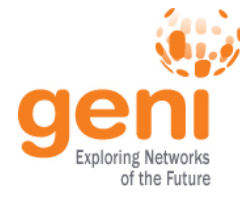

## How is GENI being Used?

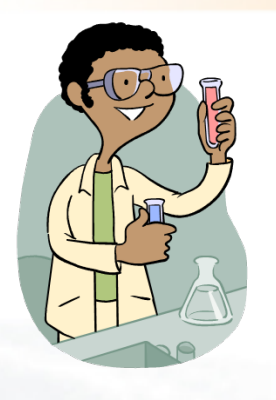

## **Research**

- Future Internet architectures
- Software defined networking
- Large scale evaluation of smart grid protocols

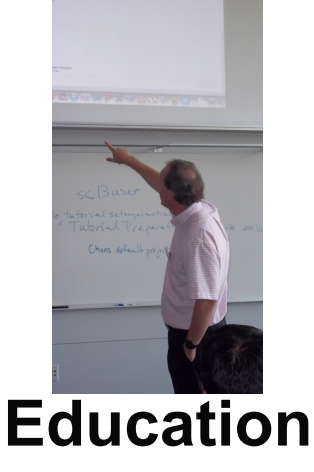

- Networking and Distributed systems classes
- Cloud computing classes
- WiMAX classes

## **As of October 2013, GENI had over a 1200 users!**

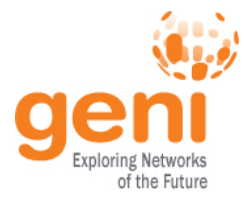

## Three FIA Teams have Slices on GENI

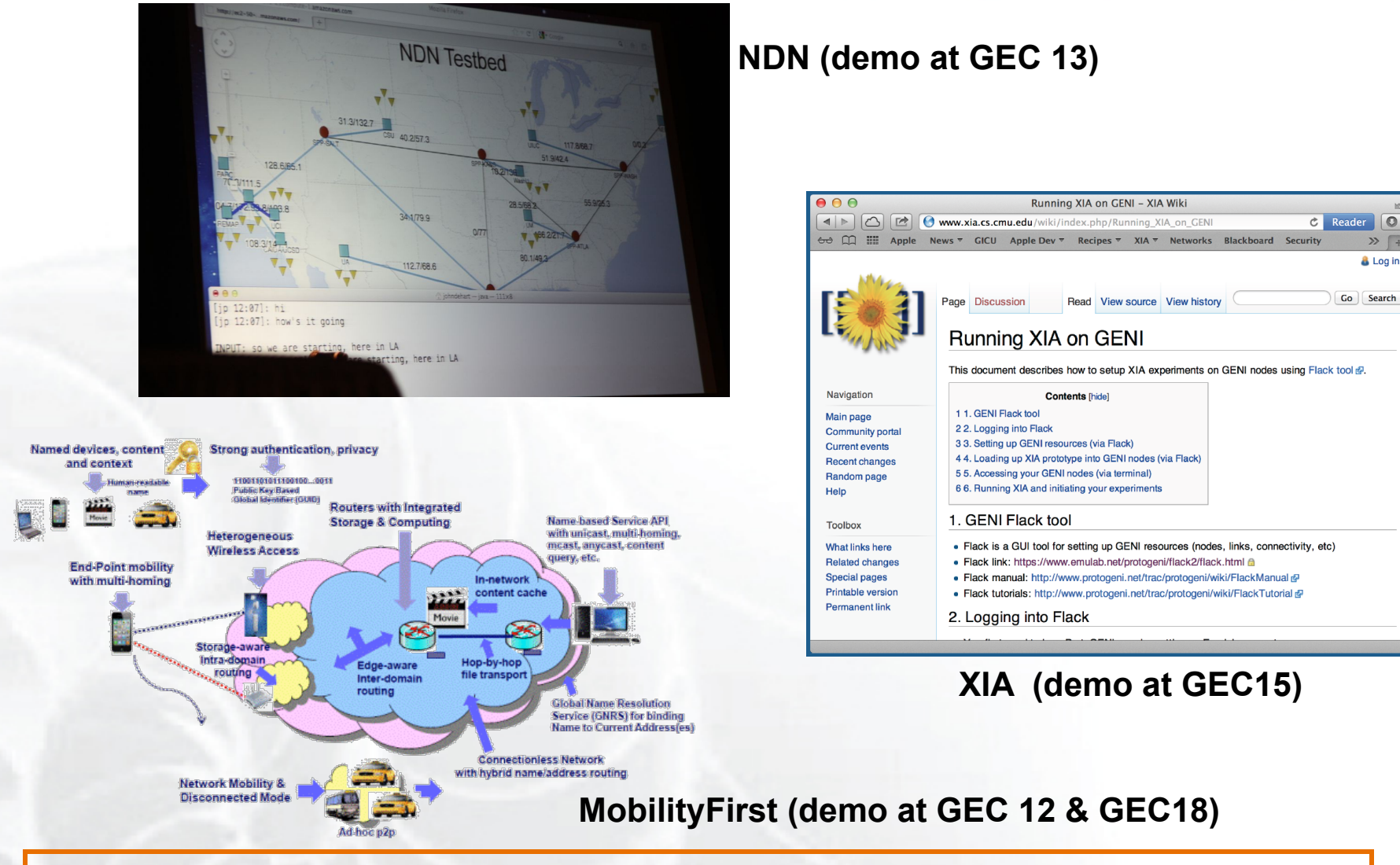

### **GENI is the only testbed that can support these teams.**

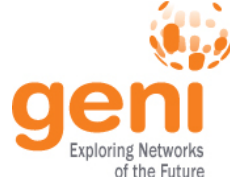

## Aster\*x Load Balancing (OpenFlow) Stanford University

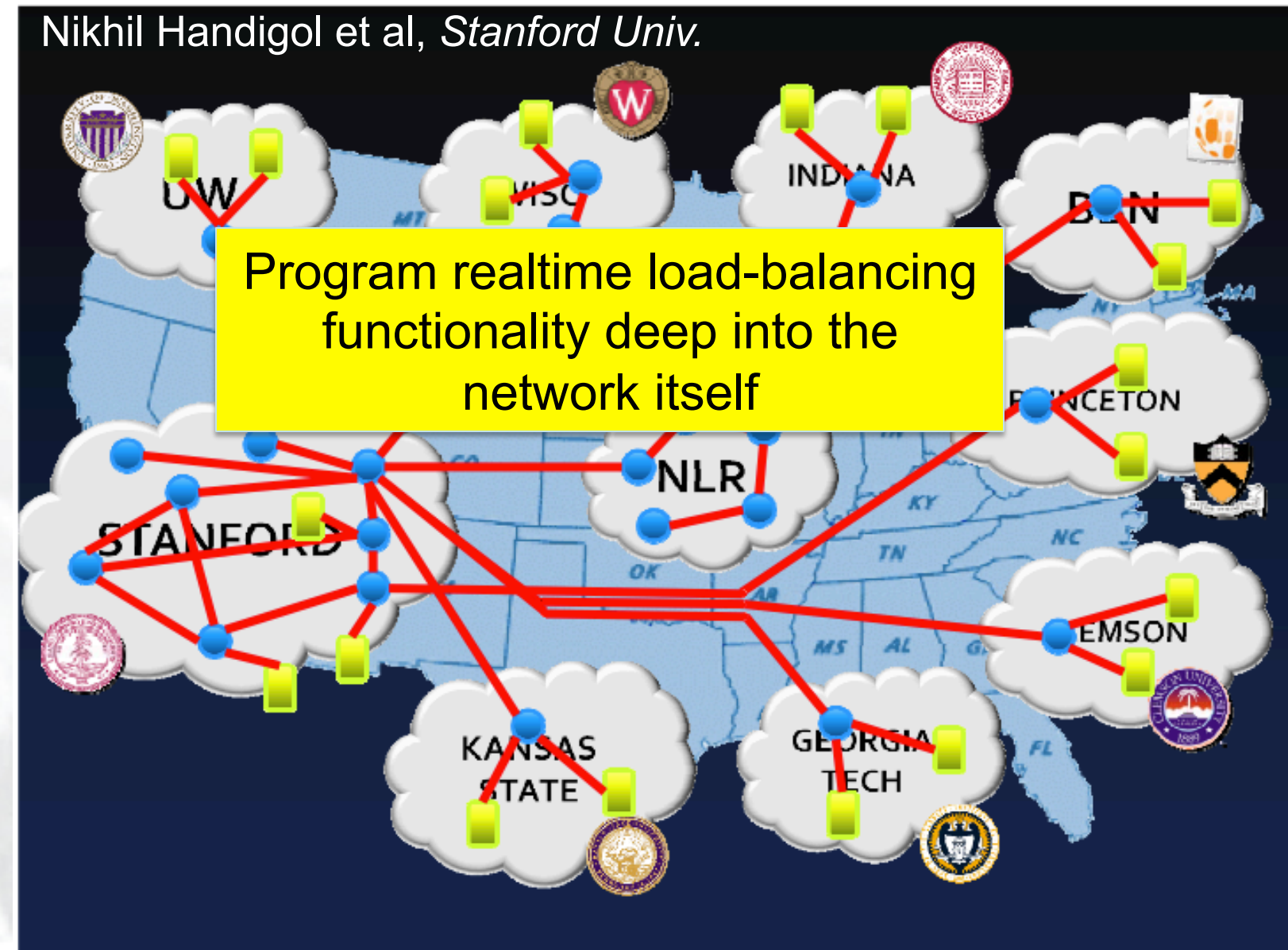

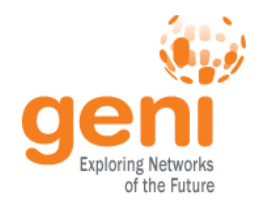

## GENI in the Classroom – A great success!

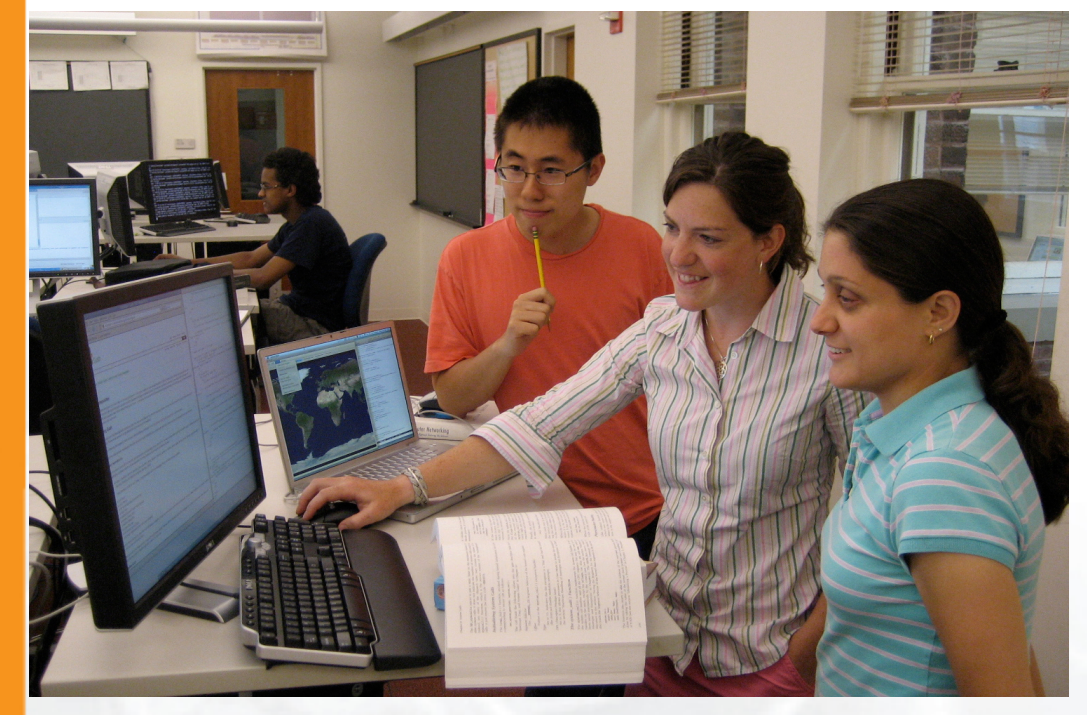

**Jeannie Albrecht (Williams College) with students from her Spring 2012 Distributed Systems class** 

#### **Fall 2012:**

Rudra Dutta (NCSU) Zongming Fei (U. of KY) Fraida Fund (NY Poly) Kaiqi Xiong (RIT)

#### **Spring 2013:**

Jay Aikat (U. of NC) Rudra Dutta (NCSU) Khaled Harfoush (NCSU) Jelena Marasevic (Columbia U) Parmesh Ramanathan (U. Wisc) Violet Syrotiuk (Arizona State U.) KC Wang (Clemson) Michael Zink (U. of MA)

#### **Fall 2013:**

Prasad Calyam (U. of Missouri) Zongming Fei (U. of KY) John Geske (Kettering U.) Deniz Gurkan (U. of Houston) Christos Papadopoulos (Col. State) Violet Syrotiuk (Arizona State U.) Zhi-Li Zhang (U. of MN)

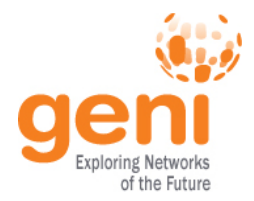

GENI at Upcoming Conferences

# **SIGCSE ATLANTA** 2014

IC2E 2014: IEEE International Conference on Cloud Engineering

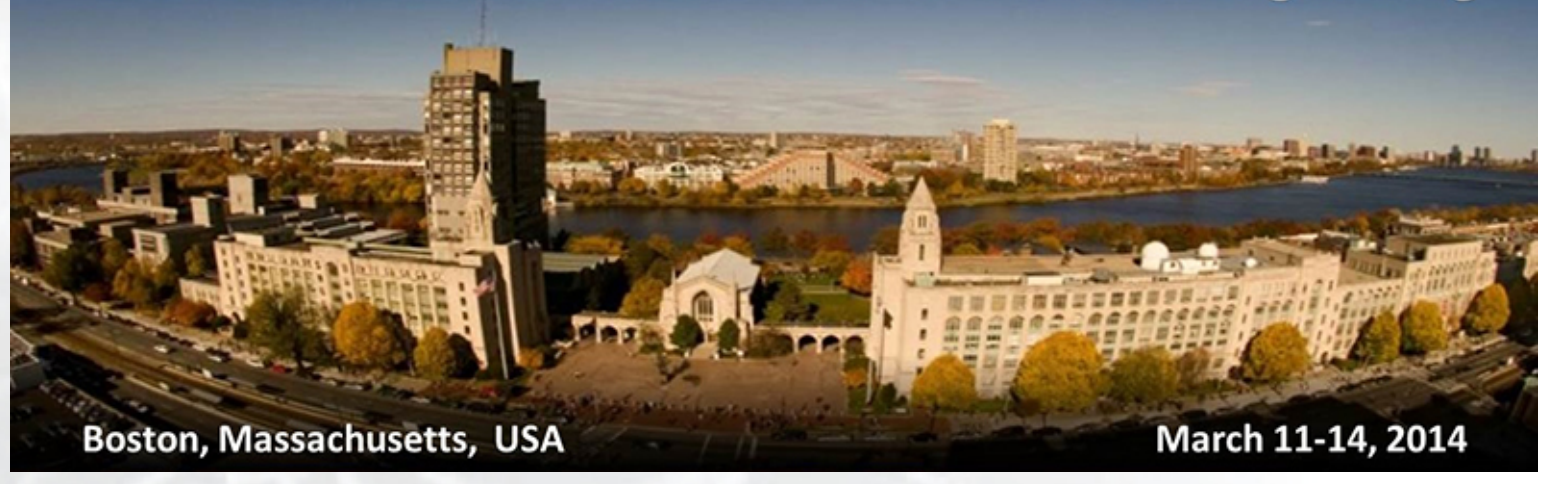

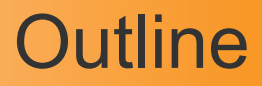

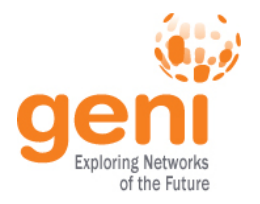

- What is GENI?
- How is GENI being used?
- Key GENI Concepts
- Demo: A simple experiment using GENI

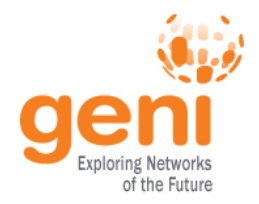

- Slice: Abstraction for a collection of resources capable of running experiments
	- An experiment uses resources in a slice
	- Slices isolate experiments
	- Experimenters are responsible for their slices

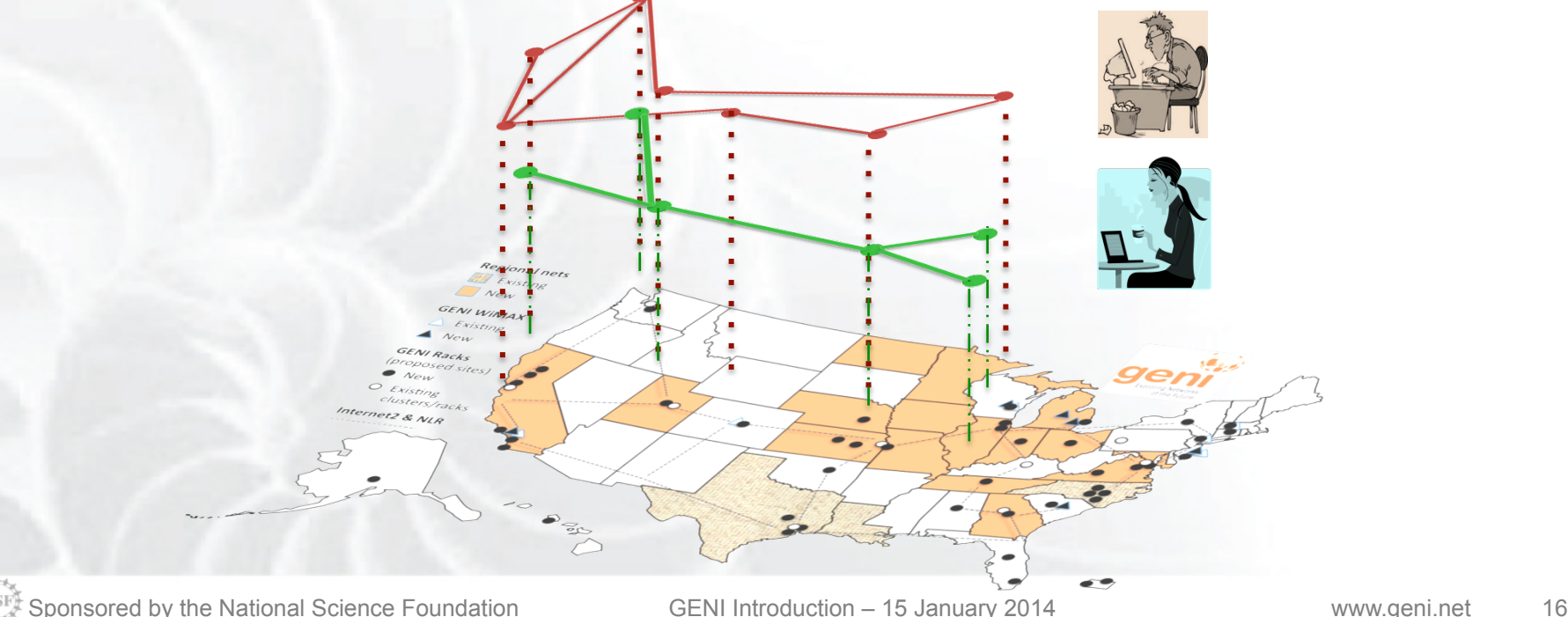

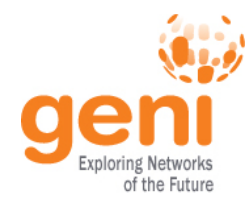

# GENI: Terms and Definitions

- Slice authority: Creates and registers slices – GENI slice authorities: GENI Portal, PlanetLab, ProtoGENI
- Aggregate: Provides resources to GENI experimenters
	- Typically owned and managed by an organization
	- Examples: GENI Racks, Internet2, Emulab, PlanetLab
	- Aggregates implement the GENI AM API

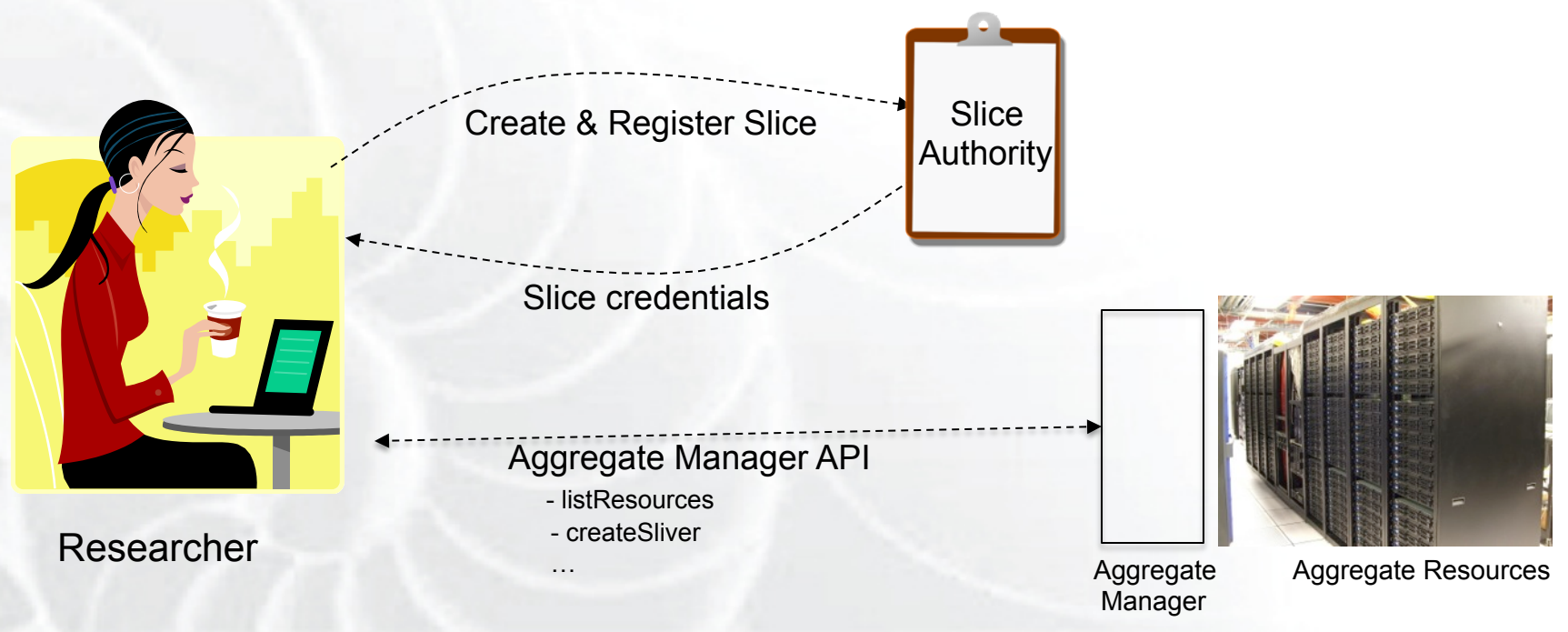

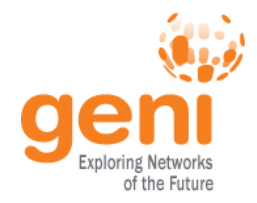

- A slice : One or more resources provided by an aggregate
	- E.g. Bare machines, virtual machines, VLANs

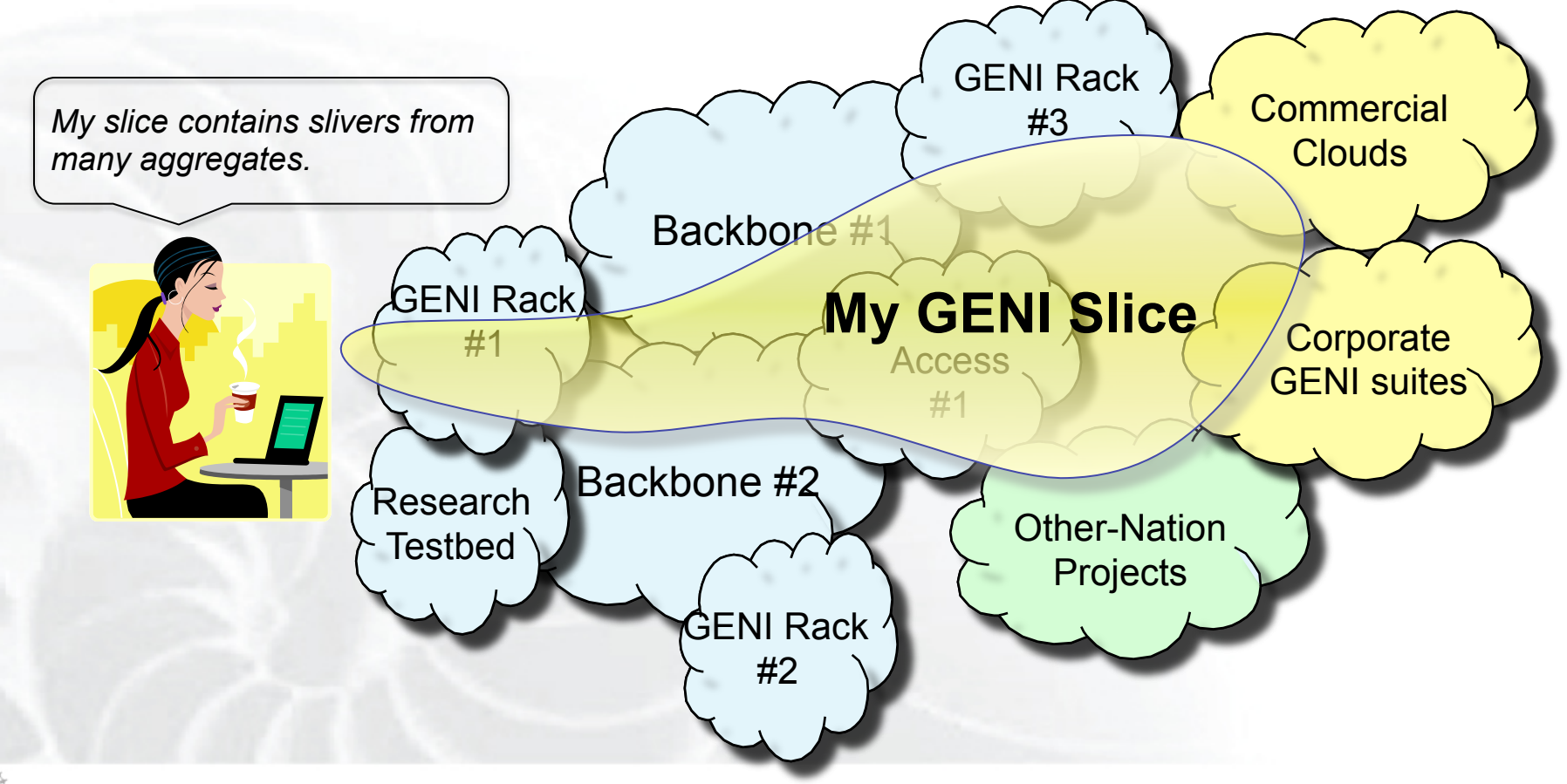

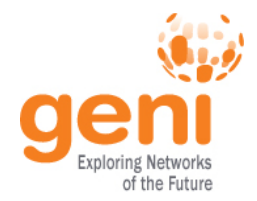

- RSpecs: Lingua franca for describing and requesting resources
	- "Machine language" for negotiating resources between experiment and aggregate
	- Experimenter tools eliminate the need for most experimenters to write or read RSpec

```
<?xml version="1.0" encoding="UTF-8"?>
<rspec xmlns="http://www.protogeni.net/resources/rspec/2"
       xmlns:xsi="http://www.w3.org/2001/XMLSchema-instance"
       xsi:schemaLocation="http://www.protogeni.net/resources/rspec/2
                          http://www.protogeni.net/resources/rspec/2/request.xsd"
       type="request" >
 <node client id="my-node"
        exclusive="true">
    <sliver_type name="raw-pc" />
  </node>
</rspec> RSpec for requesting a single node
```
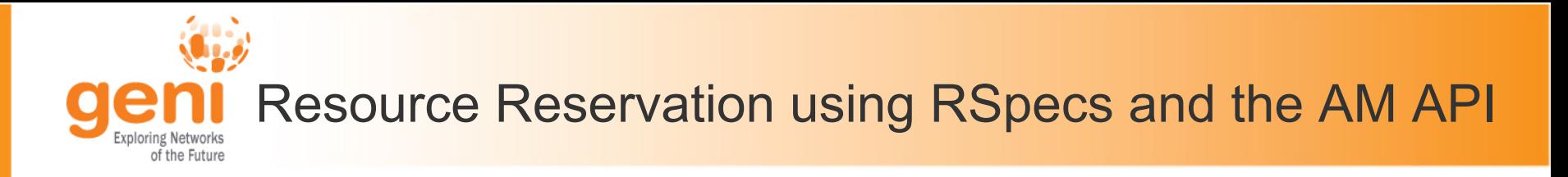

- Advertisement RSpec: What does an aggregate have?
- Request RSpec: What does the experimenter want?
- Manifest RSpec: What does the experimenter have?

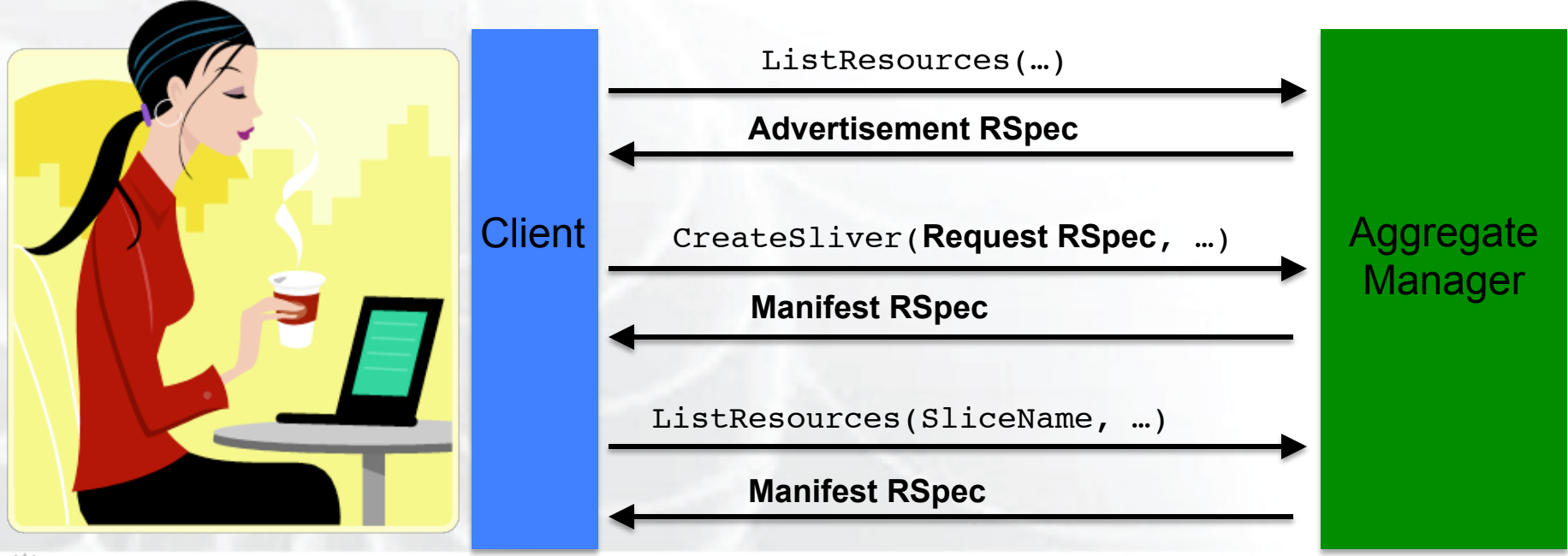

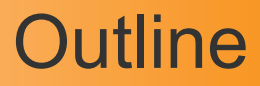

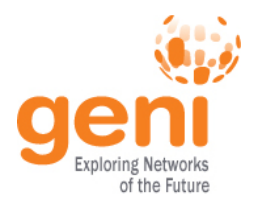

- What is GENI?
- How is GENI being used?
- Key GENI Concepts
- Demo: A simple experiment using GENI

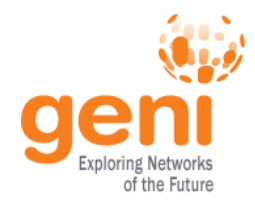

# Putting it all Together: Demo

- Demo
	- Create a slice
	- Create a sliver at one aggregate
		- Two computers (raw PCs), connected by a LAN
	- Install and run software on the machines
	- View output of software
	- Delete sliver
- **Experimenter tool: Flack**

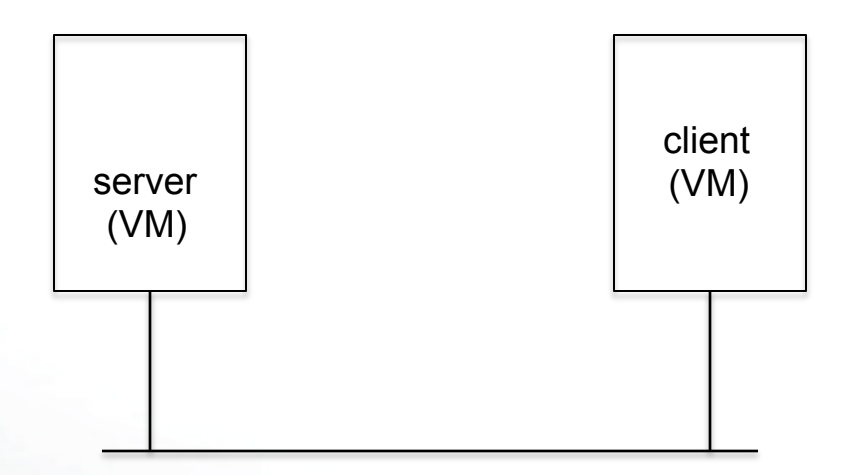

# GENI Tools: Instrumentation & Measurement

- Two major I&M systems being implemented
	- GEMINI (Indiana U. & U. of Kentucky)
	- GIMI (U. of Massachusetts, RENCI, NICTA)
- Support for active and passive measurements
- Repositories for archiving (and searching) for measurement data & meta-data

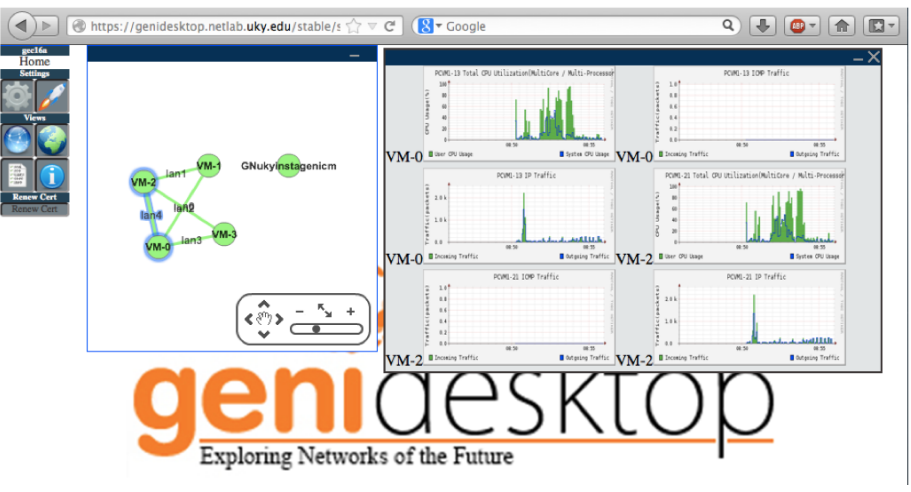

#### **The GENI Desktop and GEMINI**

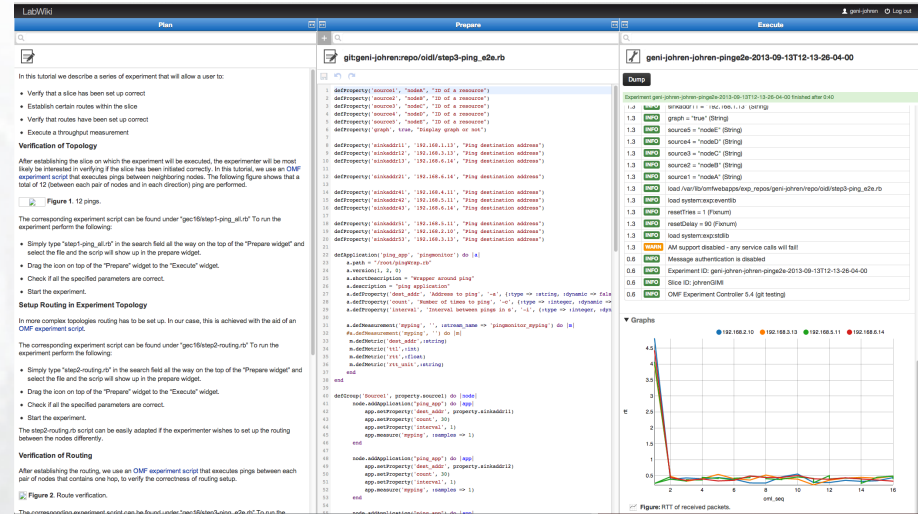

#### **LabWiki and GIMI**

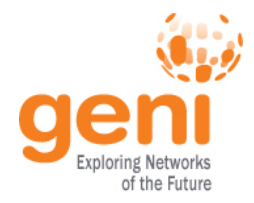

# Omni: Resource Reservation tool

- A command line experimenter tool
- Useful for making AM API calls on aggregates
- Written in and scriptable from Python
- **Works with aggregates that implement the GENI AM API** 
	- ProtoGENI, PlanetLab, OpenFlow, InstaGENI, ExoGENI

```
$ omni.py createsliver aliceslice myRSpec.xml 
INFO:omni:Loading config file omni_config 
INFO:omni:Using control framework pgeni 
INFO:omni:Slice urn:publicid:IDN+pgeni.gpolab. 
            expires within 1 day on 2011-07-07 
INFO:omni:Creating sliver(s) from rspec file 
INFO:omni:Writing result of createsliver for 
INFO:omni:Writing to 'aliceslice-manifest-rspe
INFO:omni: ----------------------------------- 
INFO:omni: Completed createsliver:
```

```
 Options as run:
```

```
 aggregate: https://www.emulab. 
 framework: pgeni 
 native: True
```
Args: createsliver aliceslice myRSpec.xml

 Result Summary: Slice urn:publicid:IDN+pgeni Reserved resources on https://www.emulab.net/p Saved createsliver results to aliceslice-man INFO:omni: ===================================

## http://trac.gpolab.bbn.com/gcf/wiki/Omni

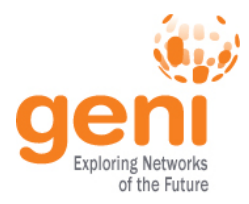

# **QUESTIONS?**

 $\mathbb{R}^{***}_{\ast_{\ast_{\ast_{\ast}}}}$  Sponsored by the National Science Foundation  $\text{GENI Introduction} - 15$  January 2014 www.geni.net 25